$\begin{array}{ccc} \text{::} & \text{Ruby} & \text{(:} & \text{(:} & \text{``}) \\ \end{array}$ p.28, l.6  $($  ) image h, w  $($  ) image  $w, h$ p.40, l.3  $($   $)$  $($   $)$ p.47, ll.10–12  $($   $)$ (array.rb) a) a 1  $\cdot$  a x  $length3(a,x)$  . ( ) a) a 1  $\cdots$  a x  $length3(a,x)$  (array.rb) p.50,  $3.7$  ( )  $3.7:$  color\_pattern  $($ ) 3.7: color\_pattern.rb p.51, l.1  $(\ )$  $($ p.67, l.11  $($   $)$  a) n  $($  ) a) n p.69, l.15  $($   $)$  a) n  $($  ) a) n p.85, l.10  $( )$  k  $(k)$   $k$ 

p.88, l.24–25 ( )  $c_r(k) \simeq \frac{3\phi}{\sqrt{5}}$  $\frac{\phi}{5}\phi^k - 3$  ( )  $c_l(k) = 5k + 2$  ( ) ( )  $c_r(k)$   $\approx \frac{4\phi}{\sqrt{5}}$  $\frac{\phi}{5}\phi^k - 3$  ( )  $c_l(k) = 3k + 2$  ( )

p.89, 1.6  
\n
$$
\begin{array}{cccc}\n & & & \frac{3\phi}{\sqrt{5}} & -3 \\
5 & & & \\
 & & 3 & & \\
\end{array}
$$

p.95, ll.18–22  $(n)$  *n* − *i n*−1<br> **V**  $\sum_{i=0}^{n-1} (n-i) = n+(n-1)+\cdots+1 = \frac{1}{2}$  $\frac{1}{2}n(n-1)$  $(n)$   $n-i-1$ *n*−1<br> **\**  $\sum_{i=0}^{n-1} (n-i-1)$  =  $(n-1) + (n-2) + \cdots + 0$  =  $\frac{1}{2}$  $\frac{1}{2}n(n-1)$ 

p.103, 5.6 ( )  $5.6: compare.sort$ <br>( )  $5.6: compare.sort$  $5.6:$  compare sort.rb p.119, ll.2–3

$$
(\quad )\; x_n,x_{n+1},\ldots
$$

 $x_{n+1} = f(x_n, x_{n+1}, \ldots, x_{n-m+1})$ 

 $( ) x_n, x_{n-1}, \ldots$ 

 $x_{n+1} = f(x_n, x_{n-1}, \ldots, x_{n-m+1})$ 

p.122, ll.22-24 ( ) 10 進数だと正確に表わせる数でも有限桁の 2 進数では近似値になっ

$$
\begin{array}{cc}\n\text{()} & 2 \\
\text{10} & \\
\end{array}
$$

p.124, ll.3–4

 $($   $)$ 

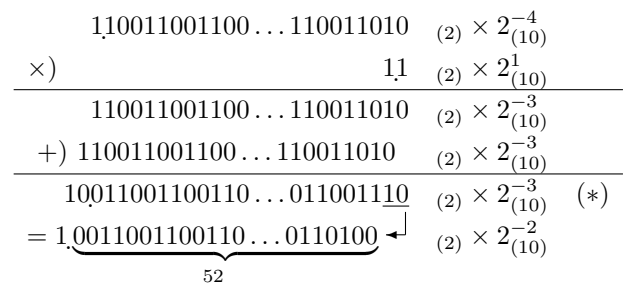

$$
(\quad) (3,4) \tag{3.4}
$$

$$
\begin{array}{rcl}\n & 110011001100...110011010 & (2) \times 2_{(10)}^{-4} \\
 \times & & 11 & (2) \times 2_{(10)}^{1} \\
 & & 110011001100...110011010 & (2) \times 2_{(10)}^{-3} \\
 & & +) & 110011001100...110011010 & (2) \times 2_{(10)}^{-3} \\
 & & 10011001100110...011001110 & (2) \times 2_{(10)}^{-3} \\
 & & = & 1.0011001100110...0110100\n\end{array}
$$

p.125, l.11 ( ) 場合の有効数と表現できる ( ) 場合の有効 数と表現できる p.135, ll.14–15 ( ) 引く際に、大きな数どうしの引き算によって情報落ち誤差が生じ ( ) 引く際に誤差が生じてしまう p.148, l.20 ( ) 最高点 2 点となる ( ) 最高点 2 点となる p.151, (7.2)

( )  
\n
$$
P(i,j) = \begin{cases}\n1 & (i = 0 & j > 0) \\
0 & (i > 0 & i = 0) \\
\frac{P(i-1,j) + P(i,j-1)}{2} & (i > 0 & j > 0)\n\end{cases}
$$

( )  
\n
$$
P(i,j) = \begin{cases}\n1 & (i = 0 & j > 0) \\
0 & (i > 0 & j = 0) \\
\frac{P(i-1,j) + P(i,j-1)}{2} & (i > 0 & j > 0)\n\end{cases}
$$

$$
p.153-155, (7)
$$

 $\left( \begin{array}{c} 1 \end{array} \right)$ 

$$
t[0] \t t[1] \t t[2] \nA \t A \t C \n\frac{i \ j \t 0 \t 1 \t 2 \t 3 \n0 \t 0 \t -2 \t -4 \t -6 \ns[0] \t A \t 1 \t -2 \t 2 \t 0 \t 2 \n\vdots
$$

 $(\quad)$ 

$$
t[0] \quad t[1] \quad t[2]
$$
\n

| A               | A   | C   |    |    |   |    |
|-----------------|-----|-----|----|----|---|----|
| $i \setminus j$ | 0   | 1   | 2  | 3  |   |    |
| 0               | 0   | -2  | -4 | -6 |   |    |
| $s[0]$          | A   | 1   | -2 | 2  | 0 | -2 |
| ...             | ... | ... |    |    |   |    |

p.153, l.3 ( )  $\max(A_{11} - 2, A_{10} - 1, A_{21} - 2) = 0$ <br>( )  $\max(A_{11} - 2, A_{10} - 1, A_{20} - 2) = 0$  $\max(A_{11} - 2, A_{10} - 1, A_{20} - 2) = 0$ p.196, l.6  $(\hphantom{a})\; (\hphantom{a})\; (\hphantom{a})\; (\hphantom{a})\; (\hphantom{a})\; (1.9.6,\, 9.7,\, 9.8,\, 9.9,\, 9.10,\, 9.14)$ <br> $(\hphantom{a})\; (\hphantom{a})\; (\hphantom{a})\; (\hphantom{a})\; (\hphantom{a})\; (\hphantom{a})$  $: 9.6, 9.7, 9.8, 9.9, 9.10)$ p.204, l.18  $(\hspace{-.08in})\; (\hspace{-.08in}10.2, \hspace{-.08in}11, \hspace{-.08in}9.12, \hspace{-.08in}9.13) \\qquad \qquad : \hspace{-.08in}9.11, \hspace{-.08in}9.12, \hspace{-.08in}9.13, \hspace{-.08in}$  $: 9.11, 9.12, 9.13, 9.14)$ 

 $(2013 - 12 - 23)$